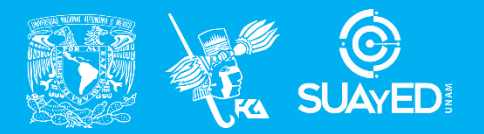

**FACULTAD DE CONTADURÍA Y ADMINISTRACIÓN DIVISIÓN SISTEMA UNIVERSIDAD ABIERTA Y EDUCACIÓN A DISTANCIA**

#### **MODALIDAD ABIERTA**

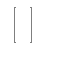

# DATOS DE LA ASIGNATURA

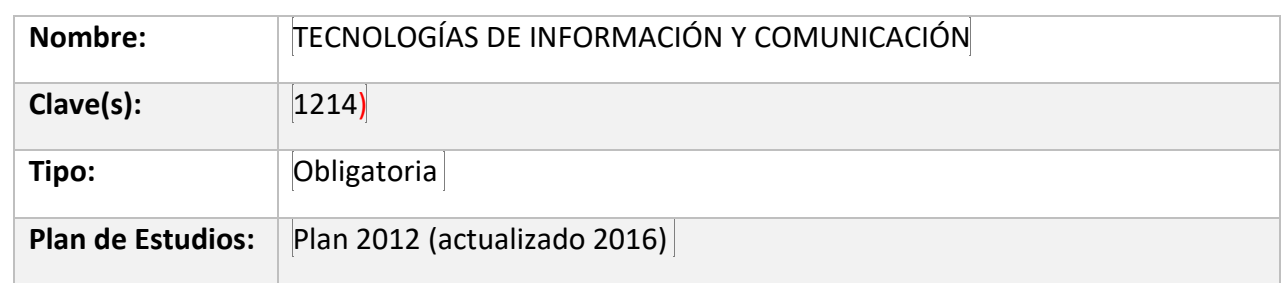

#### FECHAS DEL SEMESTRE:

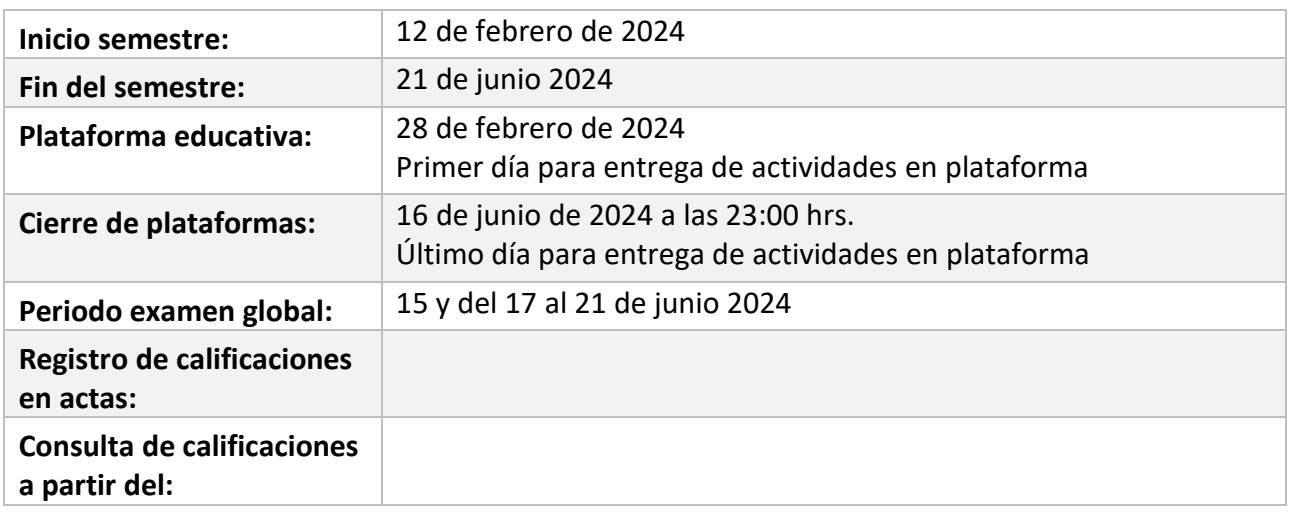

# **PLAN DE TRABAJO**

# LICENCIATURAS EN QUE SE IMPARTE

1. Contaduría 2do. semestre

## DATOS GENERALES

# **Objetivo general:**

Proporcionar a los alumnos el conocimiento a las técnicas, métodos y herramientas que dentro del área contable puede desarrollar, con ayuda de las nuevas tecnologías de la información y la comunicación.

# **Contenido temático:**

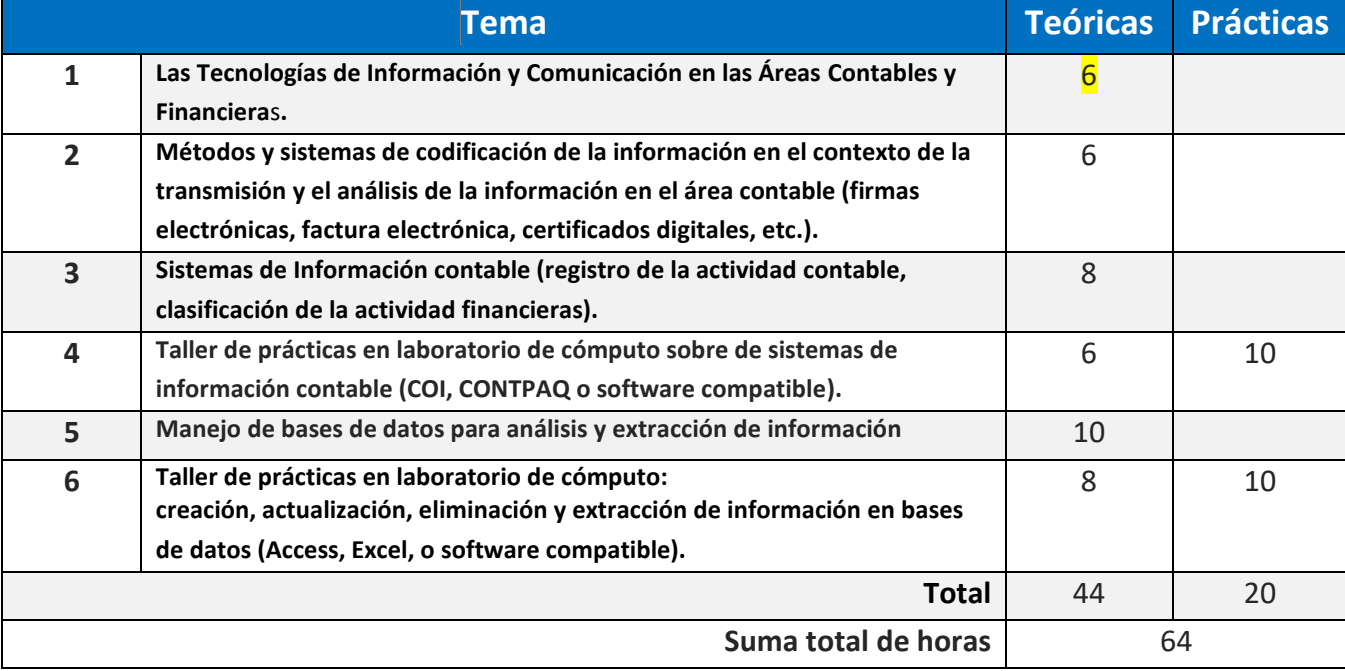

Bienvenidas (os), a la asignatura de Tecnologías de la Información y Comunicación II, el objetivo principal de esta materia es que conozcas los diferentes métodos, sistemas y programas de información, codificación y manejo de bases de datos en el área contable.

Revisaré tus actividades de aprendizaje en la plataforma y tendrás un comentario a cada una de ellas para tal efecto es conveniente que antes de enviar dicha actividad si en su caso hay algún tipo de duda o comentario, busques asistir a la Facultad en los horarios establecidos para que con la mejor oportunidad de asesorarte y poder hacer una retroalimentación correspondiente puedas analizar y asimilar los comentarios que, sin duda, repercutirán en tus actividades a entregar de aprendizaje. Asimismo, deberás presentar tus exámenes parciales una vez que hayas entregado las actividades de aprendizaje correspondiente a las unidades que cada parcial así establezca y que consideres que te has preparado lo suficiente para poder acreditarlos y lo más valioso obtener el conocimiento que requerirías para desarrollar tu profesión.

Te sugerimos que realices una planeación de tus actividades, y de los tiempos tanto de entrega como de los exámenes parciales, para concluir de manera exitosa este semestre.

Deseamos los Profesores que formamos este Grupo Colegiado que, junto con nuestra asesoría y tu esfuerzo, finalmente cumplas con el objetivo de la materia y la puedas vincular con otras materias que en su caso son importantes de otras áreas del conocimiento de la Profesión.

# PRESENTACIÓN DE LA ASIGNATURA

A medida que crece un negocio, requiere manejar mayor cantidad de información. El éxito de la administración radica en un adecuado manejo de la contabilidad, que proporcione información exacta y oportuna. Actualmente existen recursos tecnológicos que permiten registrar y suministrar la información de forma rápida y oportuna (computadoras y software).

Estos recursos no cambian las Normas de Información Financiera; únicamente agilizan el proceso y la información contable. A su vez estas Tecnologías han venido incorporándose en las diferentes dependencias empresariales, sociales, gubernamentales donde los procesos requieren el conocimiento de estas tecnologías para facturación, declaraciones, avisos, mediante el uso de las herramientas digitales tales como contraseñas, firmas, sellos.

Por tal el participar en cualquier organización requerirá forzosamente la comprensión de este valioso conocimiento que proporcionará "Tecnologías de la Información y Comunicación II"

Así pues, el uso de las tecnologías de información y comunicación en la formación de los licenciados en Contaduría promueve el conocimiento contable, con el propósito de procesar, preparar, analizar y presentar información financiera, aplicando en la práctica lo que se aprende en las aulas

Su vinculación está relacionada con las disciplinas de otras asignaturas de las áreas contable, administración, auditoria, contribuciones fiscales, finanzas, estadística, economía, derecho entre otras, todo se lleva a cabo mediante el uso digital.

# FORMA EN QUE EL ALUMNO DEBE PREPARAR LA ASIGNATURA

- 1. Todas las actividades y casos prácticos, debes enviarlas a la plataforma cubriendo los requisitos mínimos de calidad y compromiso en la entrega, esto es siguiendo los lineamientos que a continuación se irán detallando, recuerda que estas en un proceso de Formación Profesional y como tal debes asumir con gusto el prepararte para el desarrollo profesional que traerá el emprender esta valiosa Profesión de Licenciado en Contaduría.
- 2. Todas las actividades las deberás entrega con: Portada, Introducción, Conclusión y Fuentes consultadas, en formato (APA). Cuida la ortografía, utiliza como fuente Arial 11 a espacio de 1.5, justifica el texto y súbela a la plataforma en formato PDF, excepto el trabajo en Power Point y/o Excel. En caso de no seguir esta instrucción se te bajará un punto de tu calificación por cada actividad.
- 3. El caso práctico de la Unidad 4, lo elaboraras según las instrucciones establecidas para ello. (En cada póliza que elabores, pondrás en el área de concepto, primero tu nombre y apellidos, después el concepto del registro contable, de lo contrario se bajara un punto a la actividad en caso de incumplimiento).
- 4. Los casos prácticos de la Unidad 6, los deberás elaborar en un procesador de textos (EXCEL O ACCES); debe de incluir: Portada, Conclusión y Fuentes consultadas en formato (APA), cuida la ortografía.
- 5. En Resumen, a quien no cumpla con los requisitos que se piden en cada actividad y casos practico, se les bajará un punto, esta sanción tiene como objeto que se adquieran compromisos en el cumplimiento de las actividades, responsabilidad y cuidado en las instrucciones dadas en este Plan de Trabajo el que te sugerimos tener siempre a la mano para con ello guiarte en cada uno de sus puntos enunciados.

En ningún caso se permitirá el Uso de Inteligencia Artificial, así como de presentar actividades duplicadas con el mismo contenido al haberla compartido, donde se tendrá como calificación de estas será de 5.

Requisitos para la presentación de exámenes:

Parciales: Deberás entregar todas las actividades y casos prácticos de las unidades correspondientes a cada examen parcial, antes de las fechas de inicio de estos, para tener derecho a presentarlos.

Global: El examen consta de un caso práctico y teórico que tendrán el valor del 100% de tu calificación final, el cual no tiene requisito, pero consideramos importante recomendarte que las actividades están diseñadas para cada tema comprenderlo de mejor forma y con ello un mejor resultado en parciales o global

Para la realización de tus actividades deberás cuidar tu **ortografía** y usar **fuentes oficiales** como: libros, revistas, artículos, etcétera. Recuerda hacer la cita en formato APA, ya que, si no lo haces incurrirás en plagio. [https://www.revista.unam.mx/wp](https://www.revista.unam.mx/wp-content/uploads/3_Normas-APA-7-ed-2019-11-6.pdf)[content/uploads/3\\_Normas-APA-7-ed-2019-11-6.pdf](https://www.revista.unam.mx/wp-content/uploads/3_Normas-APA-7-ed-2019-11-6.pdf) .

Las actividades elaboradas con inteligencia artificial serán sancionadas según el criterio que establezca profesor.

Estimado alumno, para facilitar el aprendizaje de esta asignatura, en la sección de recursos de tu plataforma encontrarás un archivo llamado Videoclases, que contiene los vínculos a videos que tu profesor ha grabado para ti.

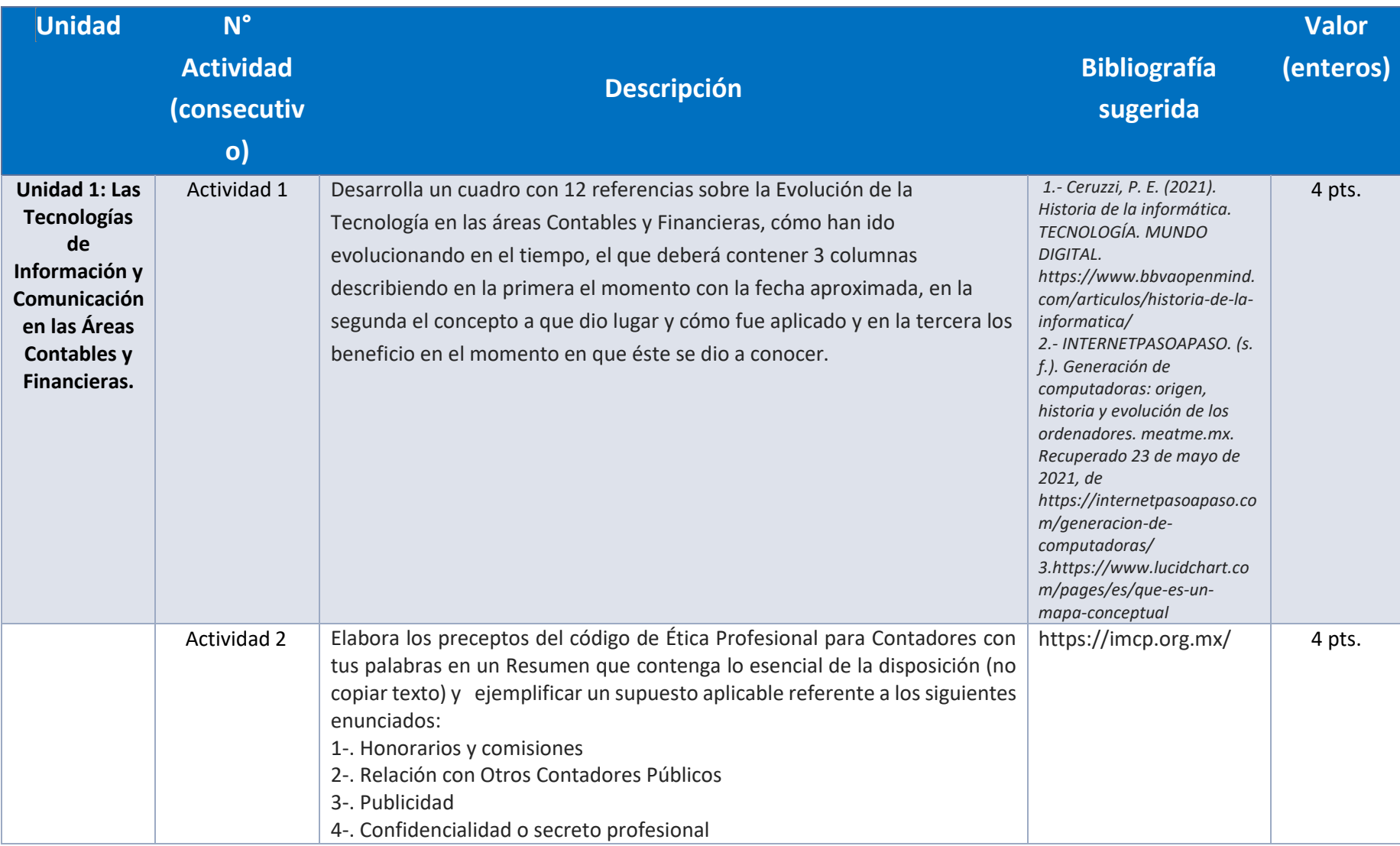

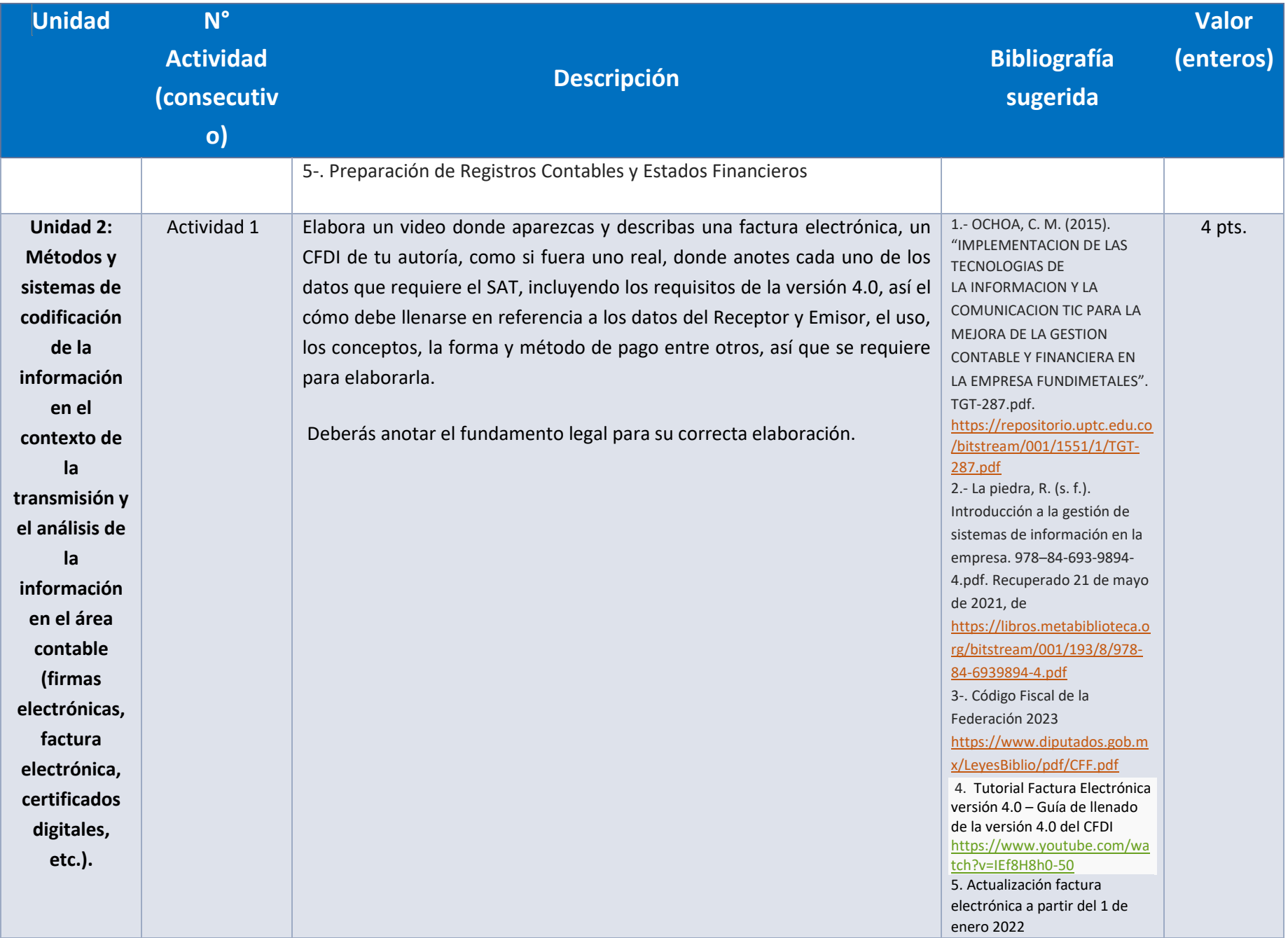

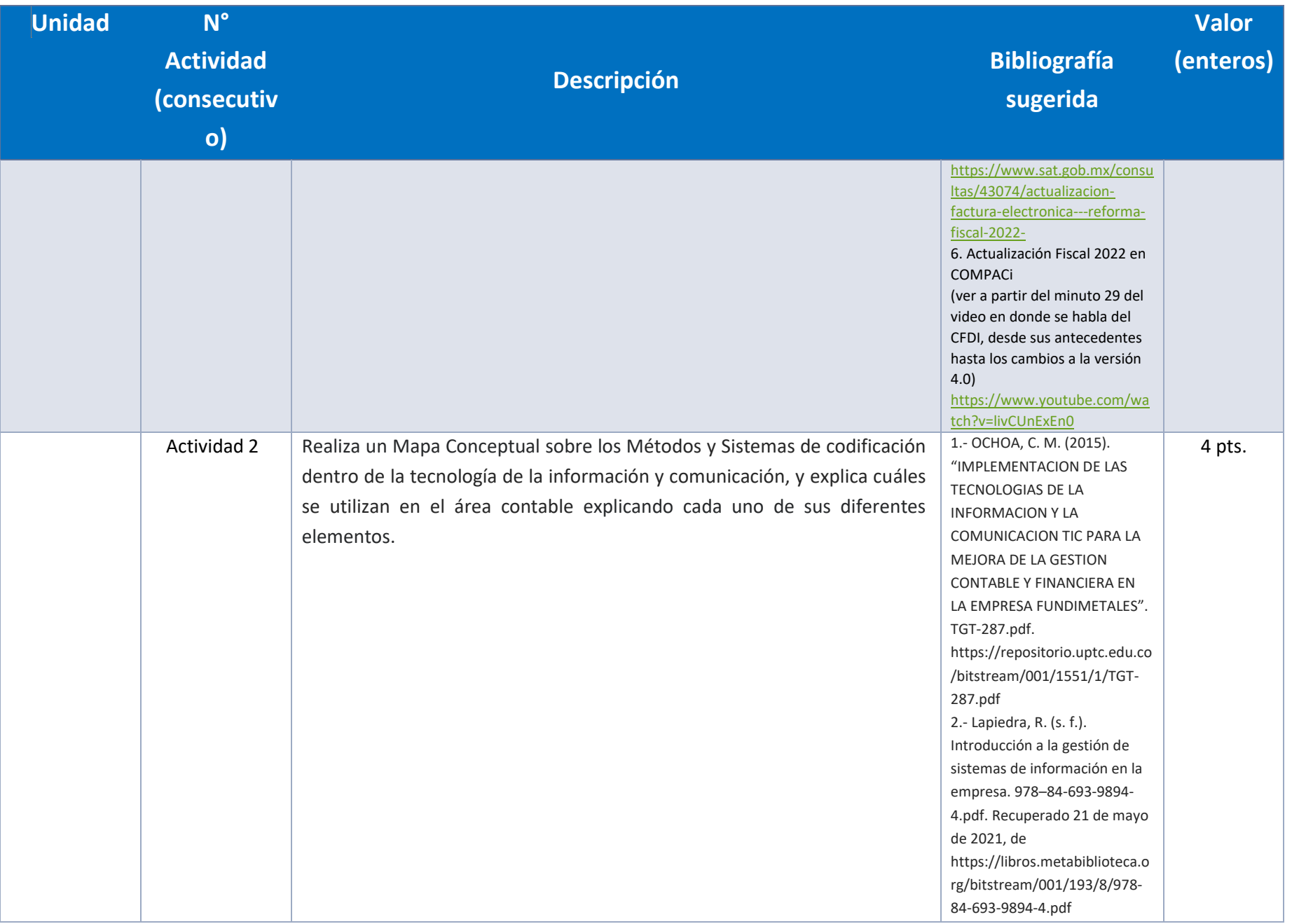

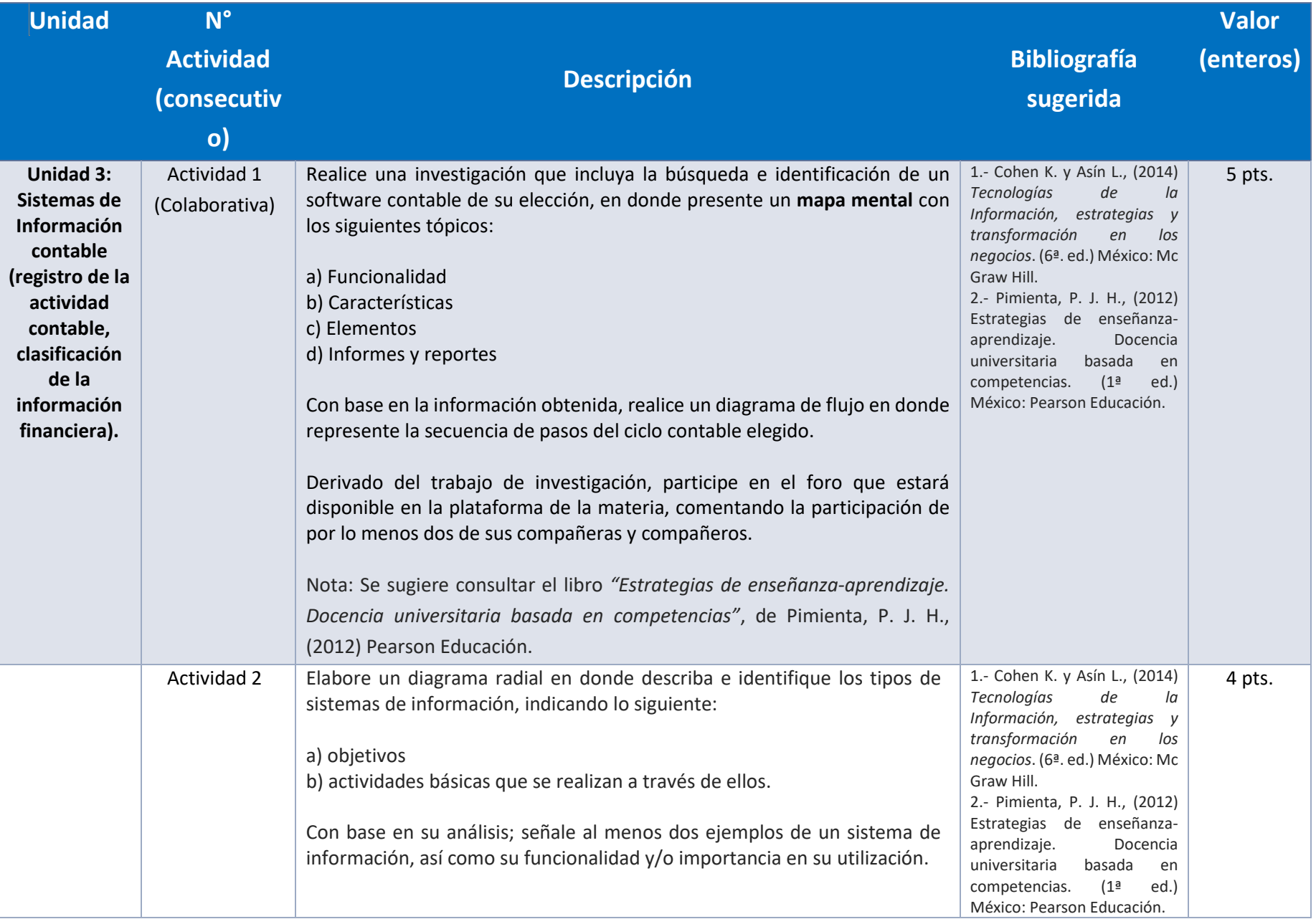

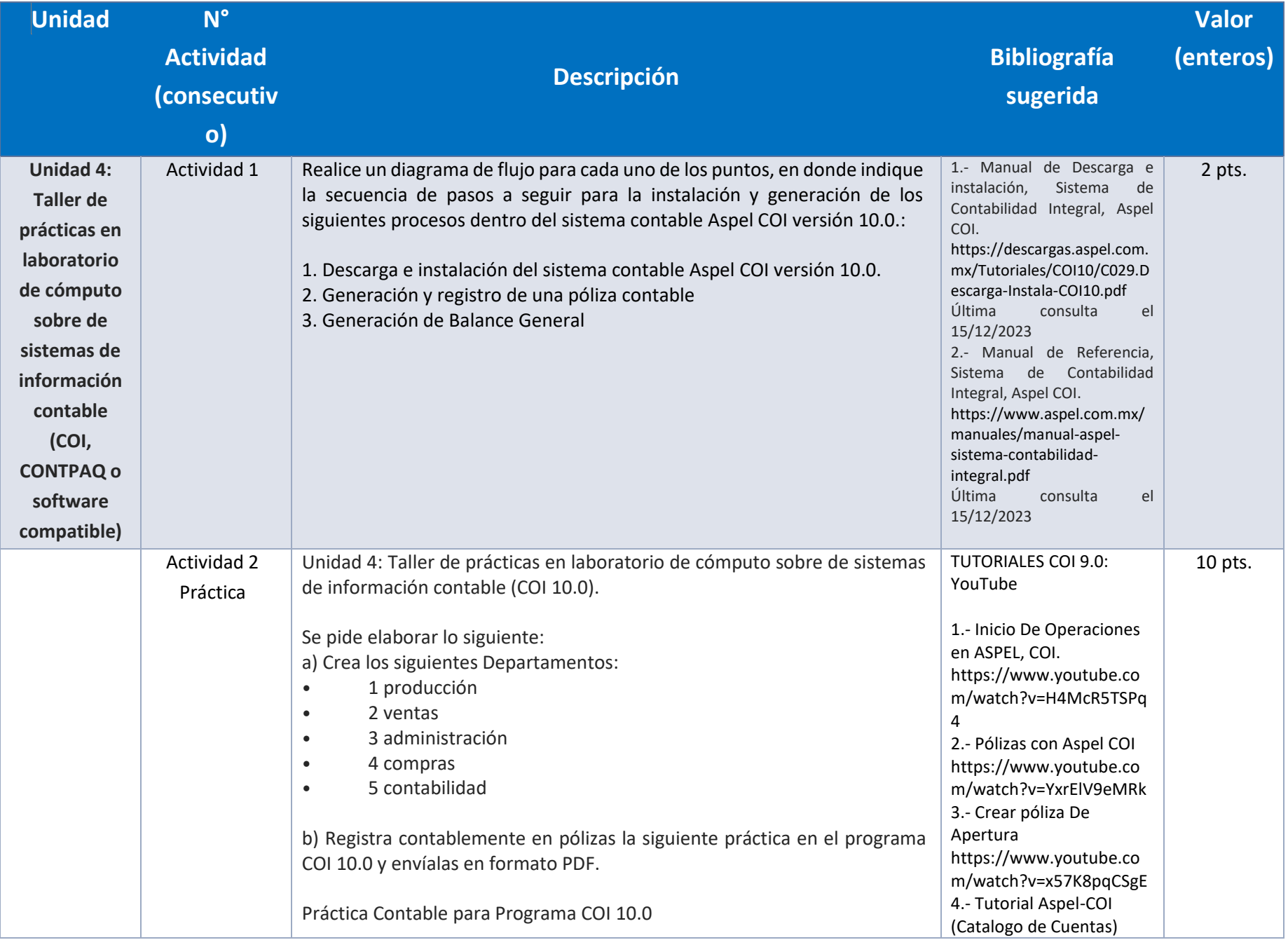

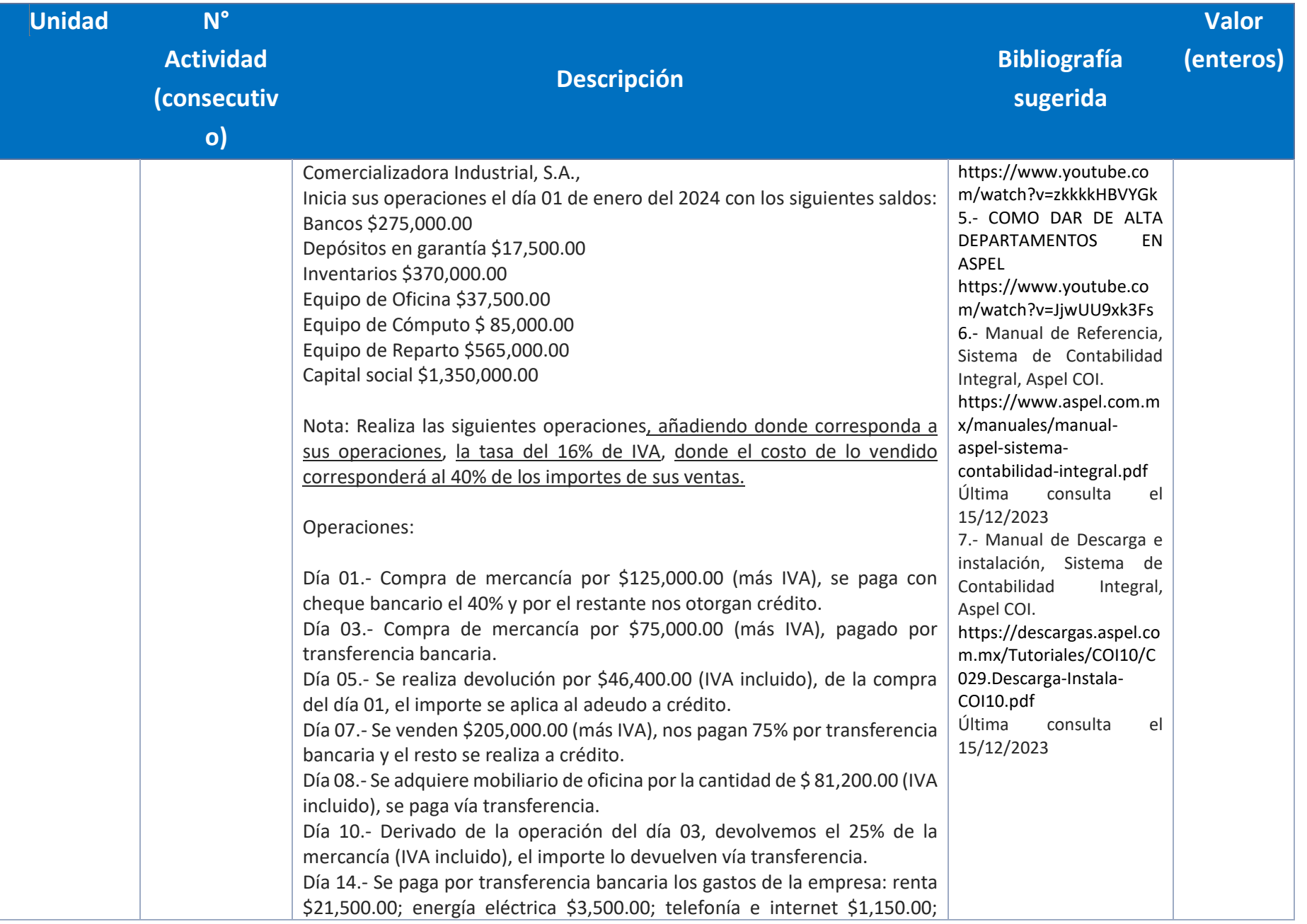

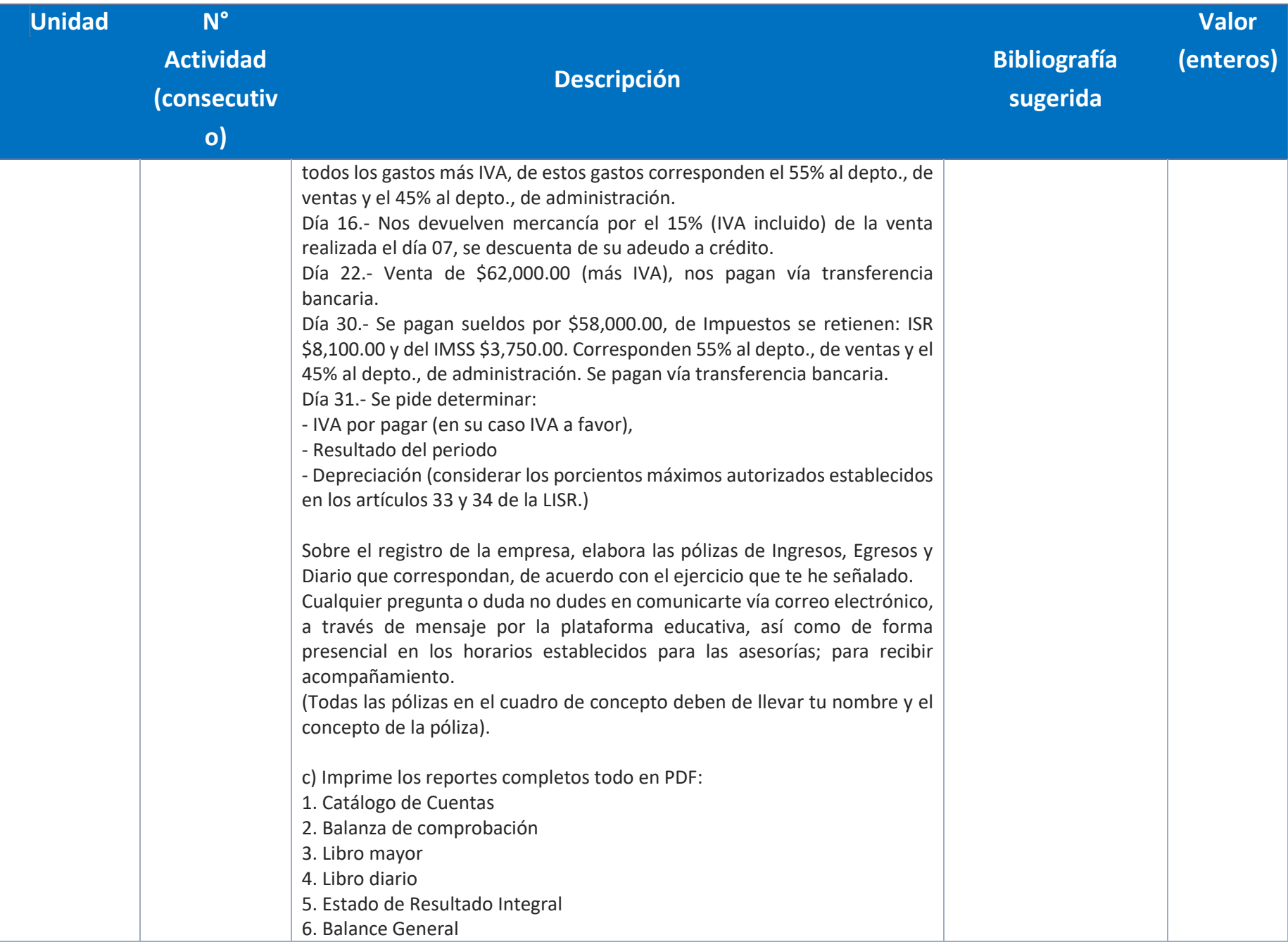

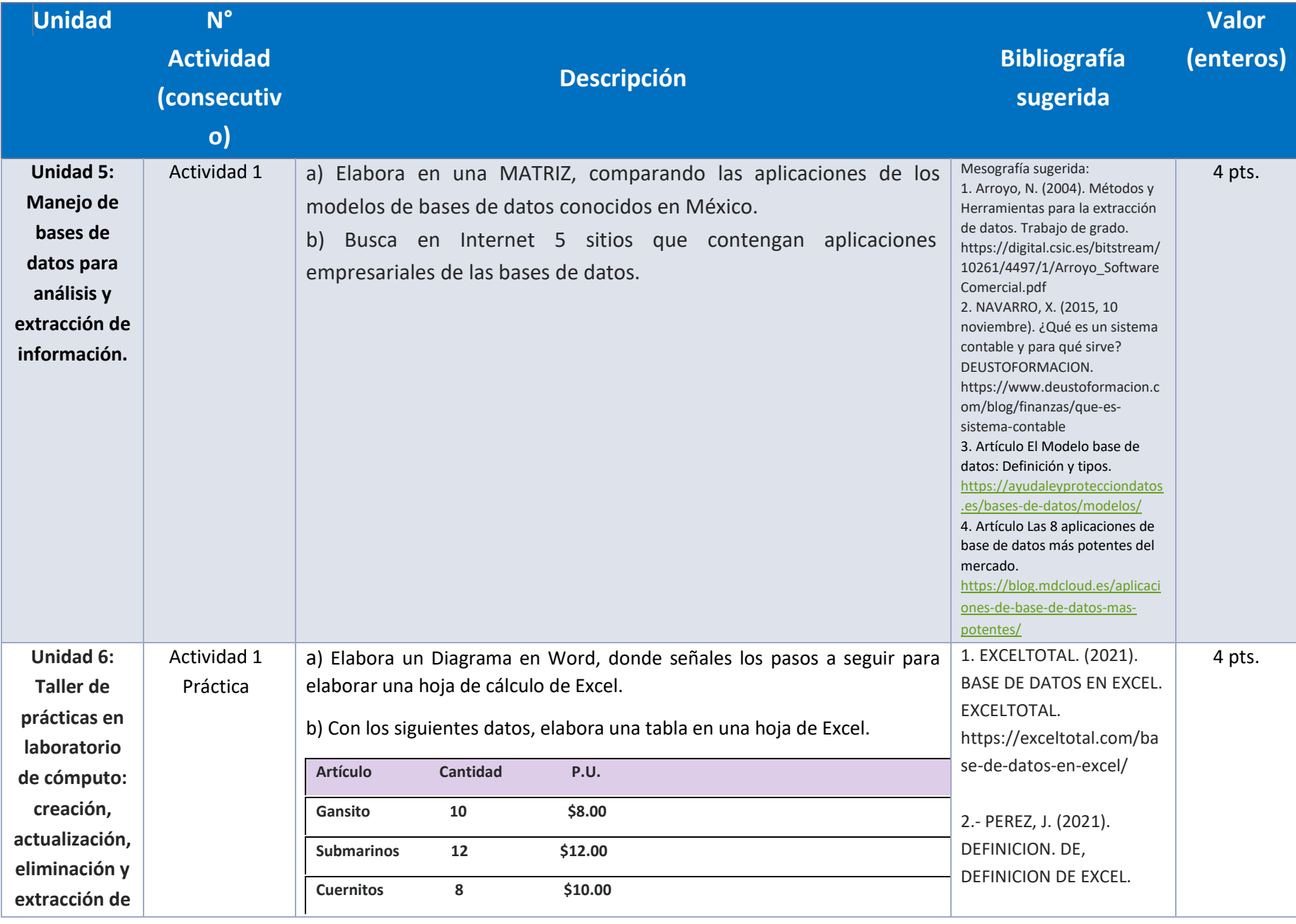

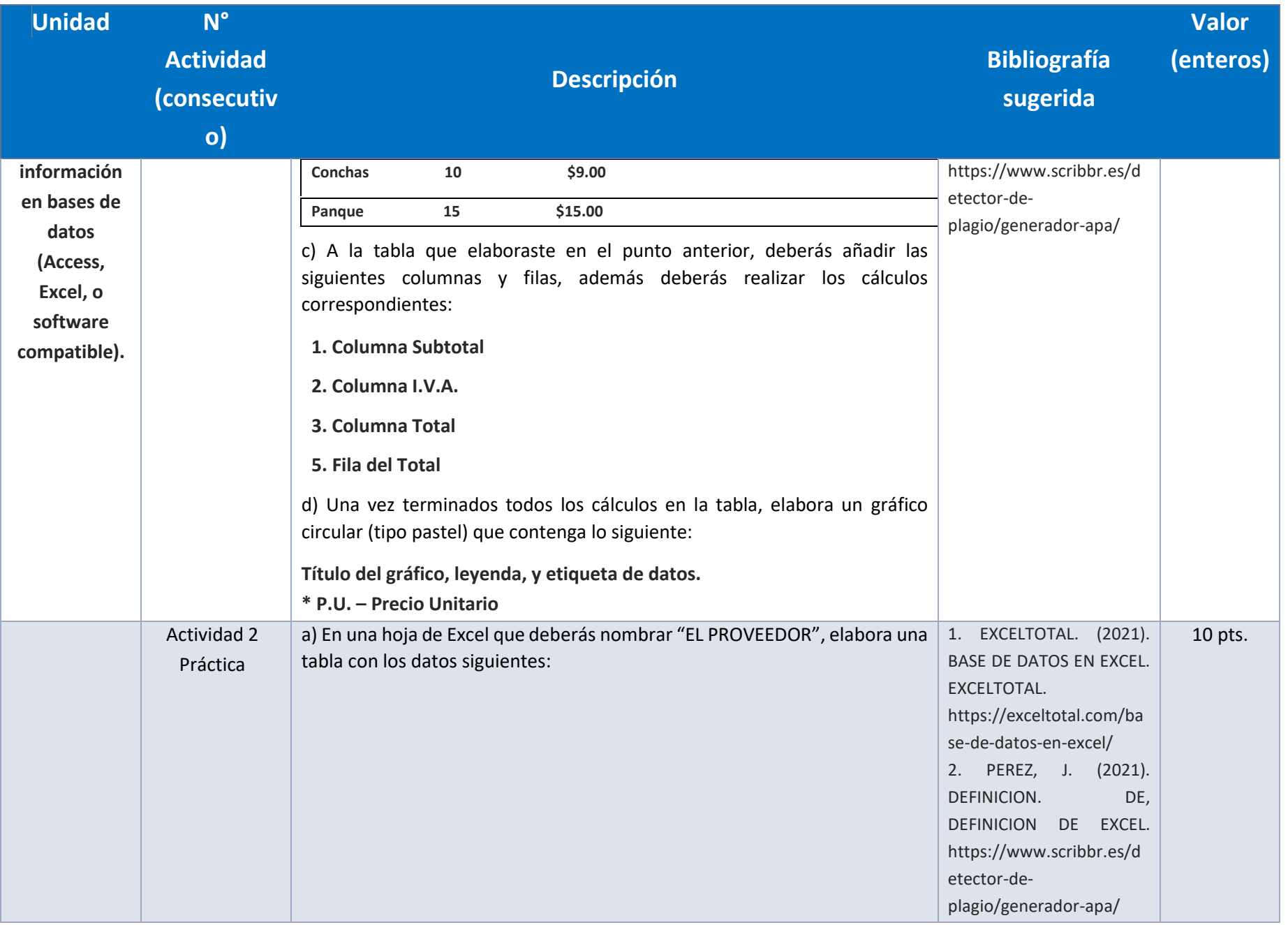

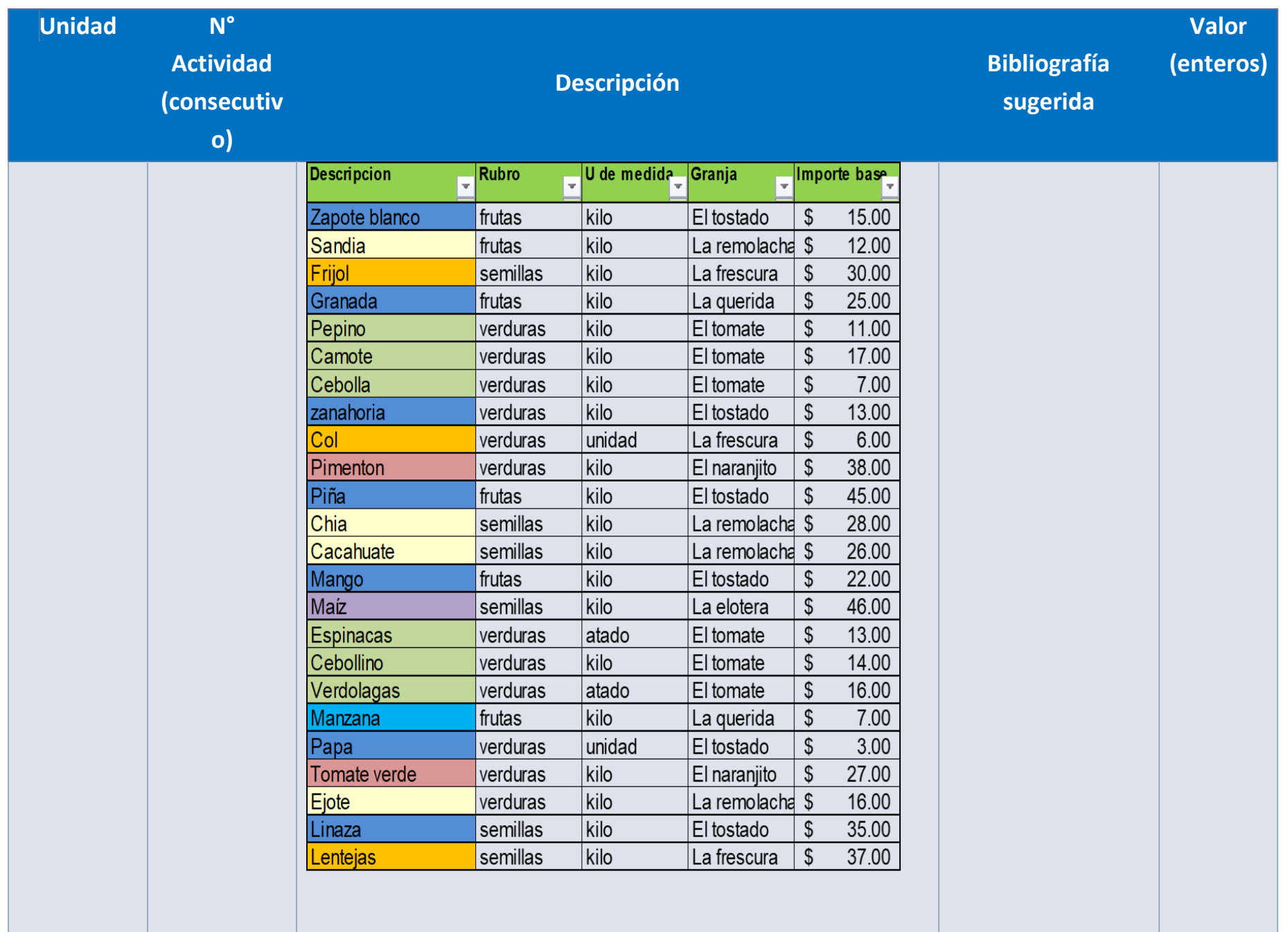

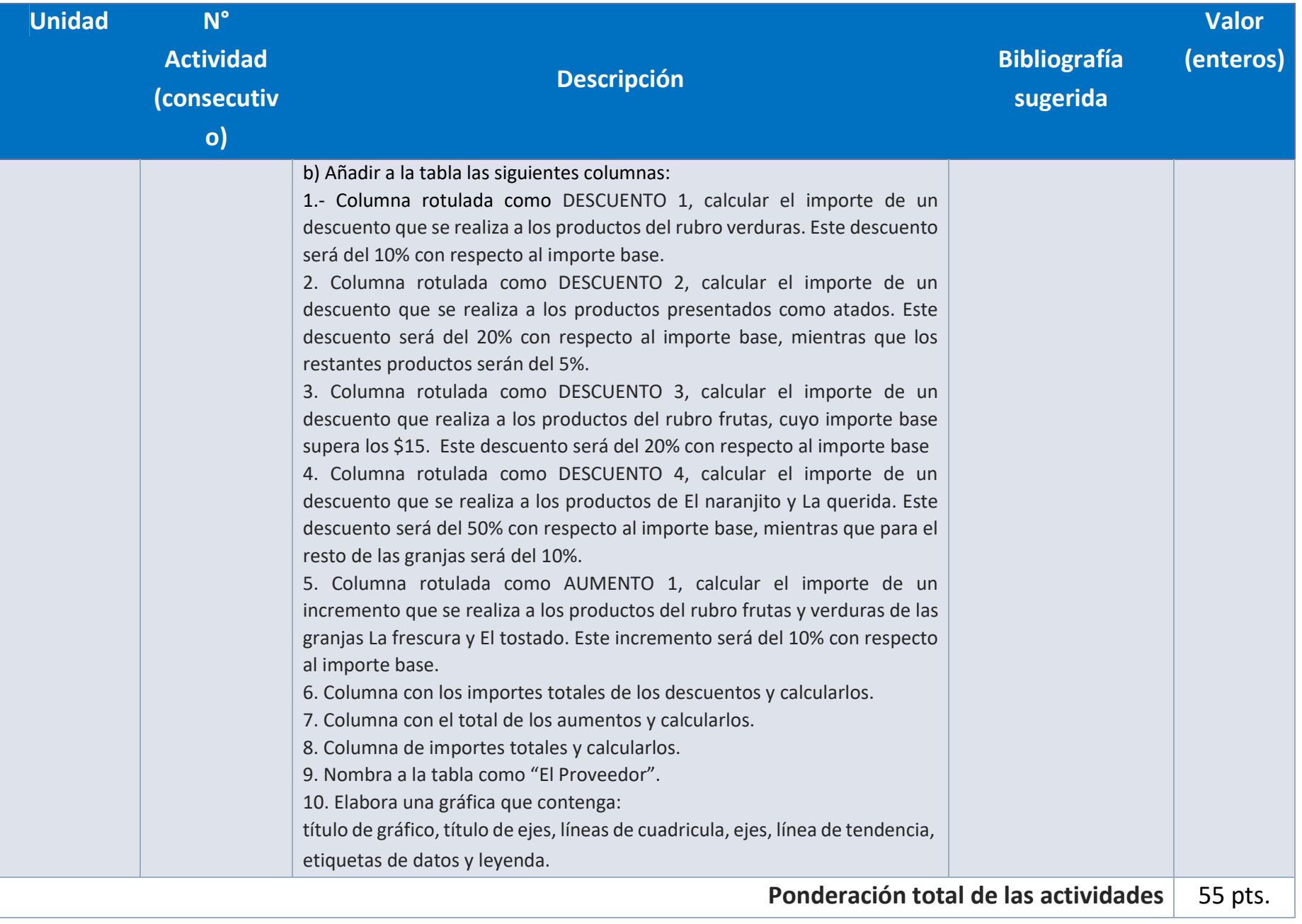

# EXÁMENES

De acuerdo con los lineamientos del modelo educativo, tienes tres períodos a lo largo del semestre para presentar tus exámenes parciales (consulta las fechas en el calendario de inscripción a parciales y globales en el Portal SUAyED), tú decides el período en el que los realizarás. Si tu asignatura es optativa, deberás consultar los períodos y número de exámenes con tu asesor.

Para esta asignatura están programados de la siguiente manera:

#### **Parciales:**

Deberás entregar las actividades de aprendizaje de las unidades implicadas en cada parcial, **antes de que inicie el periodo de aplicación**. Es importante que te inscribas en cada periodo y cumplas con los lineamientos para su presentación.

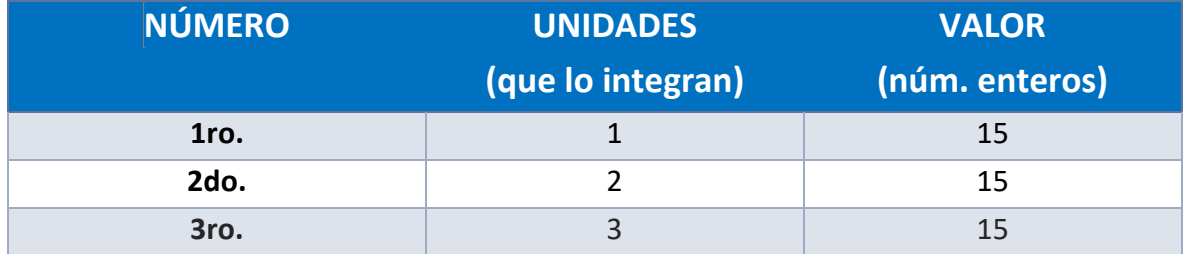

#### **Global**. **Examen único**

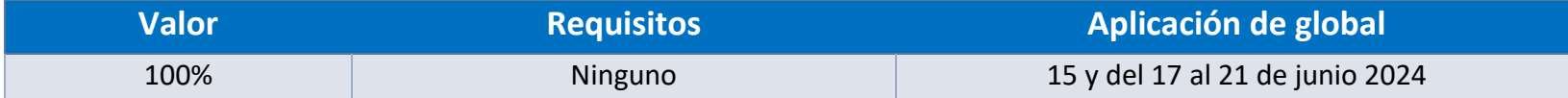

**Porcentajes de evaluación:**

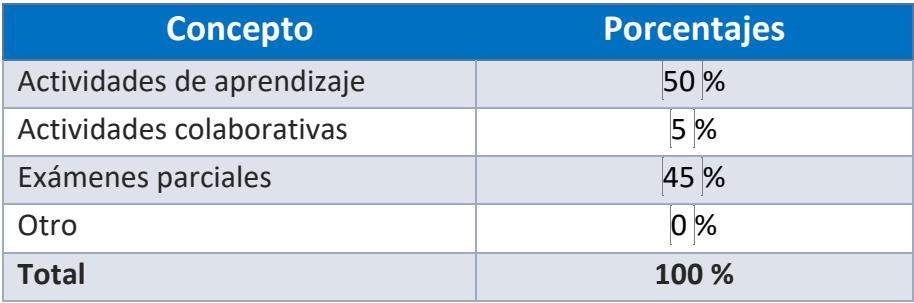

**Escala de evaluación:**

 $\begin{bmatrix} \phantom{-} \end{bmatrix}$ 

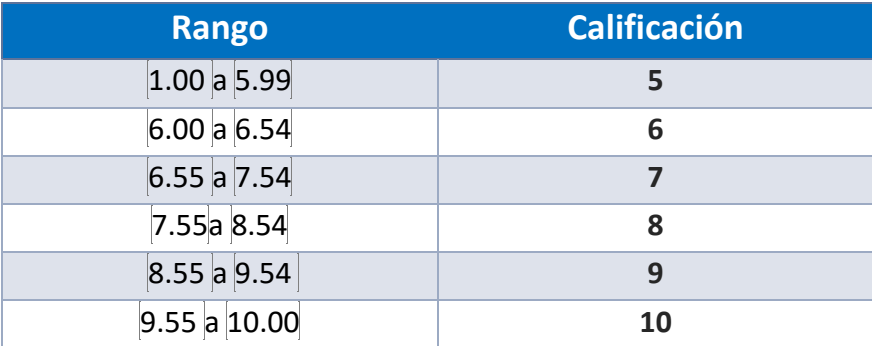

## FUNCIONES DEL ASESOR

Por ser una modalidad abierta, tu asesor:

- 1. Será tu apoyo y guía de manera presencial para la resolución de dudas y desarrollo de las actividades; así mismo, por la mensajería de la plataforma educativa para dudas concretas.
- 2. Calificará y retroalimentará tus actividades de aprendizaje en plataforma educativa en un lapso no mayor a diez días hábiles después de la entrega.
- 3. Te recomendará recursos didácticos adicionales para ampliar tu conocimiento. No es su obligación facilitarte: copias, archivos digitales o proporcionarte ligas directas de la BIDI.
- 4. Enviará tu calificación al finalizar el semestre de manera personalizada.

## DATOS DEL ASESOR O GRUPO DE ASESORES

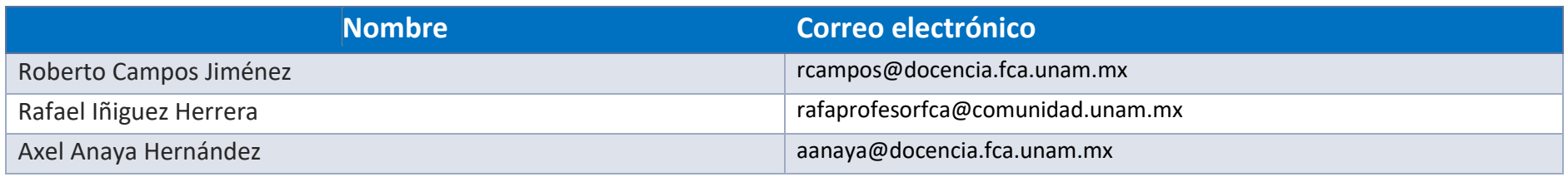

**Enseñar no es transferir conocimiento, sino crear las posibilidades para su propia producción o construcción.**

**Paulo Freire**